- сложность внедрения системы в вузах, поскольку стандарты ИСО серии 9000 в большей степени определены для предприятий;
- возможность формального внедрения системы качества.

Адаптирование требований стандарта МС ИСО 9001:2000 к «вузовской почве» позволяет создать систему качества в вузе, обеспечивающую структурированность системы высшего образования в пределах вуза.

В целом можно сказать, что функционирующая система менеджмента качества является элементом, который должен стать одним из основных элементов всеобщей системы управления качеством высшего образования, который за счет прозрачности и направленности позволит демонстрировать способности вуза производить продукцию, удовлетворяющую потребителя, постоянно отслеживая и анализируя его запросы. При этом основной целью вуза станет повышение удовлетворенности личности, общества и государства в образовательных услугах, подготовке специалистов, научной продукции.

#### **Литература**

- 1. Stanislav Karapetrovic. International so 9000 quality system development for engineering schools: why and how should we do it? - Conference on Engineering Education August 6 - 10, 2001 Oslo, Norway.
- 2. [Hans Brinckmann, Nigel Holden. Developing quality assurance systems for masters](http://www.edc.in.kg/meropr/konferenci2/6.doc)  [programmes in socio-economics course in universities and institutions of higher education in](http://www.edc.in.kg/meropr/konferenci2/6.doc)  [Central Asia: preliminary observations](http://www.edc.in.kg/meropr/konferenci2/6.doc). – Сборник материалов международной научнопрактической конференции, 9 декабря 2003 г., Кыргызстан.

# *О совершенствовании преподавания инженерной графики в условиях 21 века*

к.т.н. Мартишкин В.В., к.т.н., проф. Фазлулин Э.М., доц. Яковук О.А. *МГТУ «МАМИ»* 

*В статье проанализированы факторы, влияющие на эффективность преподавания курса «Инженерная графика» в техническом вузе, предложены некоторые пути ее повышения. К ним можно отнести перевод материала курса «Инженерная графика» 2-го и 3-го семестров (проекционное и техническое черчение) в современную форму, т.е. в форму, близкую к диалогу человек-компьютер, для чего предлагается использовать специальные каталоги, построенные по системе, изложенной в работе.* 

Эффективность преподавания курса «Инженерная графика» (далее ИГ) в современных условиях зависит от многих факторов. С нашей точки зрения эти факторы могут быть разделены на организационные и методические.

К организационным мы относим концепцию «сквозного и непрерывного преподавания», т.е. преподавания, основанного на ведении курса ИГ от начала и до конца одним преподавателем в отдельной конкретной группе (или двумя преподавателями). Реализация концепции «сквозного и непрерывного преподавания» потребует некоторой перестройки учебного процесса, суть которой изложена ниже.

Необходимо планировать учебное расписание так, чтобы определенная группа студентов с одним и тем же преподавателем (каждый преподаватель имеет свой «почерк» преподавания в рамках утвержденной программы) прошла весь курс ИГ от начала и до конца, т.е. с 1-го по 4-й семестр. Такое планирование расписания занятий повысит успеваемость, так как при этом:

- повышается ответственность преподавателя за подготовку студентов, которых он ведет в течение 1,5-2-х лет;
- студенты привыкают к методике ведения занятий своего преподавателя, что улучшает взаимопонимание студентов с преподавателем;

• преподаватель в течение 3 и 4 семестров выявляет слабые стороны отдельных студентов, корректирует методику преподавания применительно к таким студентам (проводит дополнительные занятия, и т.д.).

В результате такого подхода к концу изучения курса ИГ, уровень подготовки студентов такой группы выравнивается.

В связи с тем, что в некоторых средних школах (особенно в периферийных) отменен учебный предмет «Черчение», студенты-первокурсники, выпускники этих школ, не подготовлены к восприятию курса черчения не говоря уже о курсе «Начертательной геометрии» (далее НГ). Поэтому «классические» учебники по ИГ (составленные на уровне требований 1980-90-х гг., а некоторые из них издаются еще до сих пор) трудно воспринимаются студентами, не проходившими школьный курс черчения. Для устранения этого недостатка в первом семестре курс НГ, являющийся теоретической базой ИГ, необходимо читать параллельно с практическими занятиями по курсу «Основы черчения», разработанного на современной основе, т.е. на основе построения элементарных графических моделей, в свою очередь лежащих в основе курса «Машинная графика». Изложение материала по основам черчения необходимо проводить в последовательности, близкой по смысловому содержанию материалу по НГ или так, чтобы этот материал несколько отставал от материалов по НГ. Например, черчение может начаться с раздела «Чертежные инструменты, материалы и принадлежности», а закончиться разделом «Наглядные изображения», предусматривающем освоение технического рисунка и построение аксонометрических изображений. Такая методика, на наш взгляд, позволит более качественно подготовить студентов к восприятию материала 2-го семестра ИГ (основы проекционного черчения).

Весь курс изучения ИГ следует проводить с 1-го по 4-й семестр с использованием компьютеров.

Все графические работы курса ИГ с 1-го по 4-й семестр должны выполняться в ручном и машинном режимах. В ручном режиме − основные правила и положения ИГ, в машинном − выполнение учебных и рабочих чертежей конкретных моделей или деталей. При этом теоретической базой как ручного, так и машинного режимов остается учебник, в котором должны быть указаны все необходимые сведения по этим разделам.

В 4-м семестре изучение машинной графики следует осуществлять путем черчения машинным способом деталей и моделей, эскизы которых студентами были выполнены в течение 2-го и 3-го семестров.

Все графические работы студента, выполненные в течение 1-4 семестров, предлагается брошюровать в отдельный альбом, а общая оценка (вносимая в диплом по окончании ВУЗа) при этом определяется по качеству всего альбома, после чего данный альбом сдавать в архив.

К методическим факторам повышения эффективности преподавания ИГ мы относим перевод материала курса «Инженерная графика» 2-го и 3-го семестров (проекционное и техническое черчение) в современную форму, т.е. в форму, близкую к диалогу человеккомпьютер. Известно, что использование компьютеров при проектировании и конструировании заставляет так упорядочивать информацию, чтобы можно было ее быстро извлекать из банка данных. Одним из способов извлечения информации является ее систематизация, основанная на организации специальных каталогов, построенных по системе, изложенной в данной работе.

Под систематизированными каталогами ИГ мы понимаем специальные таблицы, которые по содержанию, возможностям выборки и структуре, ориентированы на быстрый поиск нужной информации. Найденная информация представляется в наглядной и систематизированной форме. Эти таблицы (или каталоги), являются учебным материалом 21 века, легко вводимым в компьютер и превращаемым в справочный материал в электронном виде.

Идея построения каталогов не нова: применение уже созданных каталогов для конструирования обсуждалось в многочисленных публикациях, наиболее типичные из которых [1, 2], а авторы работы [3] утверждают, что табличная форма так же, как и форма динамичных плакатов, дает наилучший эффект усвоения технических дисциплин.

«Каталоги по ИГ» должны аккумулировать сведения не только из признанных учебников, но также и из других источников информации. Использование каталогов по ИГ может, как нам кажется, побудить студента к поиску и нетривиальных решений. Материал каталога студент может использовать при выполнении конкретной работы по курсу «Техническое черчение», в курсе «Машинная графика» или в дальнейшем при подготовке материалов к курсовому или дипломному проектам.

Таким образом, каталоги по ИГ должны:

обеспечивать быстрый поиск необходимой информации;

обеспечить наглядную и простую форму изложения теоретической части;

не содержать противоречий между каталогами, входящими в систему каталогов;

обладать максимальной полнотой;

обеспечивать дальнейшую возможность расширения и изменения содержания при неизменных принципах организации материала.

Разрабатываемые каталоги составляются с учетом современных представлений о восприятии информации. На рис. 1 показана система каталогов, обеспечивающих изучение всего курса «Инженерная графика». В нее входят каталоги теоретического курса НГ, решений задач по НГ, курса «Техническое черчение», курса «Машинная графика». В свою очередь, каждый каталог трансформирован в форму, соответствующую поставленной задаче.

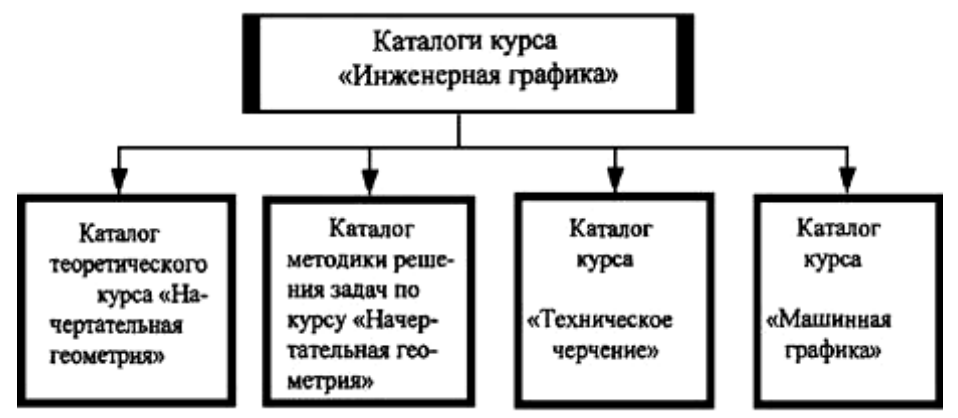

**Рис. 1. Система каталогов курса «Инженерная графика».** 

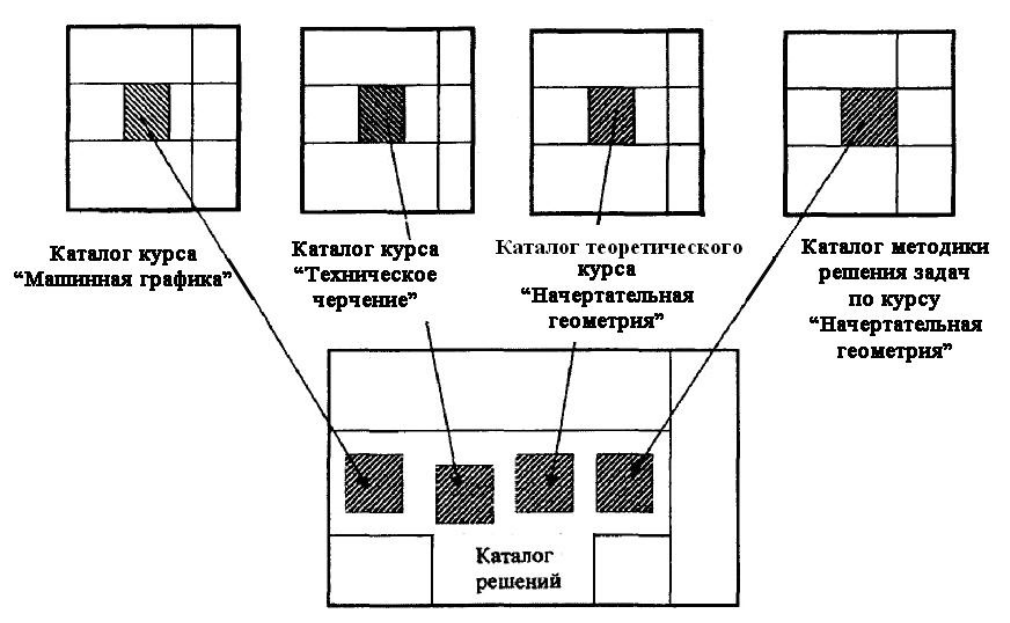

## **Рис. 2. Образование «Каталога решений».**

На рис. 2 показано, как разработанная система каталогов по ИГ может дать возможность разработать результирующий компьютерный каталог – «Каталог решений по ИГ», т.е. каталог ответов на любой вопрос курса «Инженерная графика».

В каждом каталоге ИГ имеется классификационная, главная и специальная части. Эти части по форме и содержанию соответствуют структуре научной монографии. В соответствии с таким подходом, оглавление монографии в некотором роде играет роль классификационной части, роль главной части играет содержание книги с текстом, уравнениями и иллюстрациями, а предметный указатель играет роль специальной части.

На рис. 3 представлен принцип устройства такого каталога.

Классификационная часть содержит разделы, которые классифицируют элементы главной части, т.е. собственно содержание каталога, при этом предоставляется возможность его расширения. Если иметь ввиду последний учебник по инженерной графике профессоров Фазлулина Э.М. и Халдинова В.А. [4], то классификационной частью являются разделы «Правила выполнения чертежей некоторых деталей и их соединений», «Чертежи общего вида и сборочные чертежи», «Схемы».

В главной части в сжатой форме раскрывается содержание каждого раздела классификационной части.

Специальная часть - это, собственно, содержание каталога. В каталогах по проекционному черчению содержание каталога может быть выражено в виде короткого текста и требований ГОСТов. Должны быть помещены хорошо продуманные и освобожденные от второстепенных подробностей эскизы или чертежи. Должна быть введена порядковая нумерация, которая облегчит поиск материала, содержащегося всегда в единственной клетке матрицы.

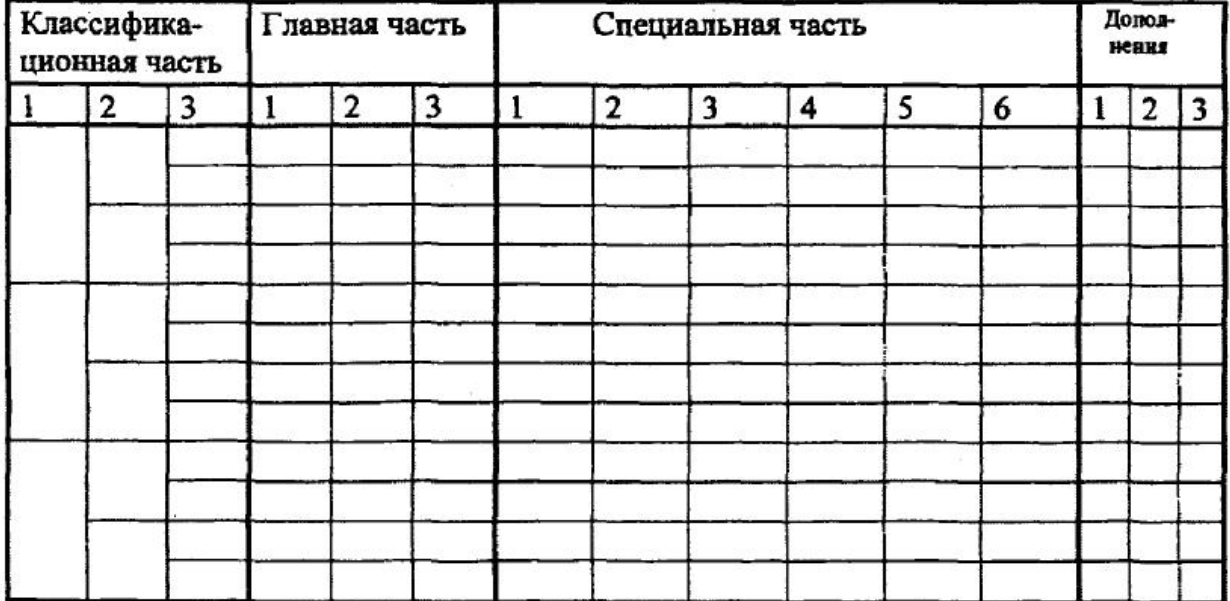

#### Рис. 3. Форма каталога с одномерной классификационной частью.

Основа классификации в каталогах заключается в том, что используется двумерная классификация основных положений, помещенных в клетки матрицы каталога. При этом матрица по горизонтали подразделяется на подклассы 1-24, а по вертикали на классы А-С. Элементы, указанные в классификационной и специальной частях матрицы каталогов, раскрываются в детальных каталогах и подразделяются дальше с учетом специфики выполняемых чертежей (выполнение чертежей общего вида, сборочные чертежи, детали, схемы). Классификационные признаки могут быть использованы и как специальные.

На рис. 4 показано содержание классификационной части матрицы, т.е. содержание классов А-С, расположенных по вертикали матрицы.

На рис. 5 показано содержание подклассов «Основные правила выполнения чертежей» (подклассы 1-24) с указанием номеров страниц данного каталога, расположенных по горизонтали матрицы. Каталожные листы, относящиеся к подклассам 1-24, разрабатываются отдельно. Их количество зависит от объема информации каждого листа, но в конечном итоге учетных листов получается все же меньше, чем этот материал занимает место в «классиче-

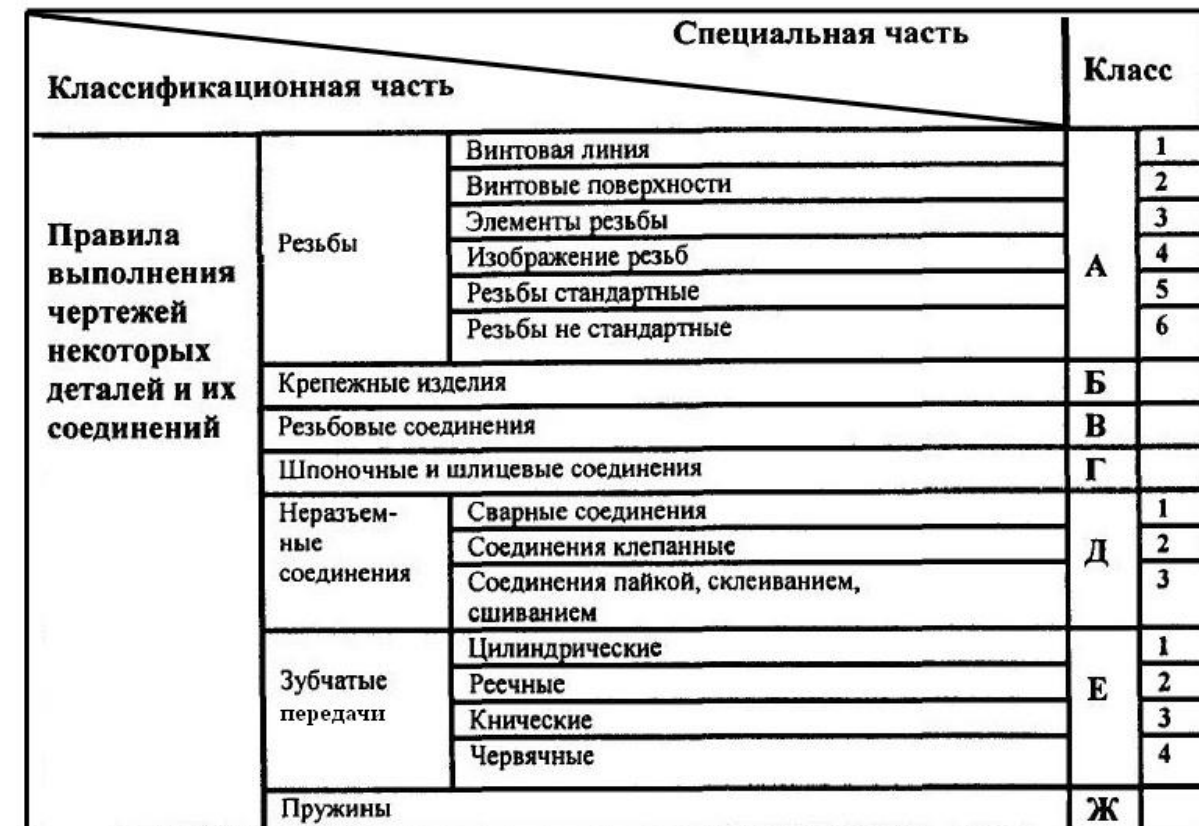

ских» учебниках, а наглядность и быстрота поиска нужного материала выше.

### **Рис. 4. Содержание классов, входящих в матрицу каталога «Техническое черчение».**

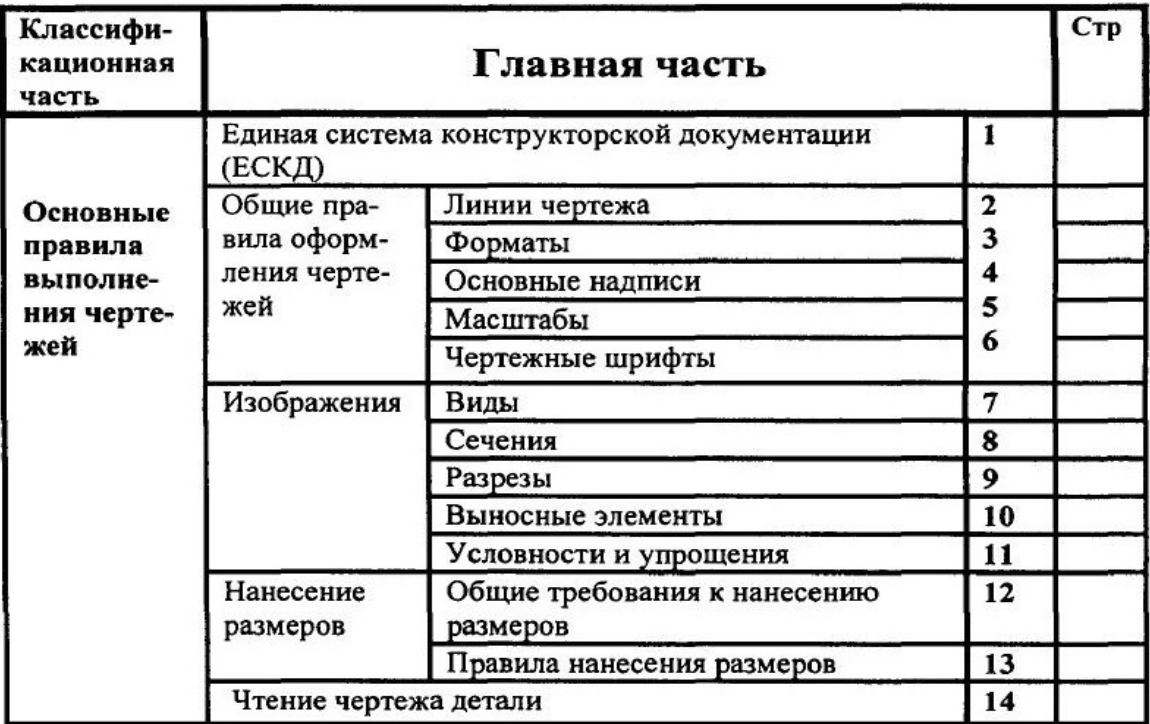

#### **Рис. 5. Содержание подклассов, входящих в матрицу каталога «Техническое черчение».**  На рис. 6 показана форма матрицы каталогов курса «Техническое черчение».

Матрица состоит из двух основных частей: классификационная часть - классы А-С (рис 4), специальная часть − подклассы 1−24 (рис. 5). Содержание классов и подклассов соответствует учебнику «Инженерная графика» [4].

В этой матрице раскрытие содержания классов (А−С) осуществляется по горизонтали только с точки зрения основных правил выполнения чертежей, обусловленных соответст-

вующими ГОСТами. Поэтому каждое понятие инженерной графики, расположенное в классах А−С, пропущено через признаки специальной части (подклассы 1−24), что в результате дает более подробную проработку каждого понятия ИГ, чем это представлено в известных учебниках.

| Специальная                     |               | Класс          |  | Основные правила выполнения чертежей |   |   |   |   |             |   |  |  |  |                       |    |  |
|---------------------------------|---------------|----------------|--|--------------------------------------|---|---|---|---|-------------|---|--|--|--|-----------------------|----|--|
| часть<br>Классифи               |               |                |  | Общие правила оформления<br>чертежей |   |   |   |   | Изображения |   |  |  |  | Нанесение<br>размеров |    |  |
| Кационная<br>часть              |               |                |  |                                      |   |   |   |   |             |   |  |  |  |                       |    |  |
| Подкласс                        |               |                |  | $\overline{2}$                       | 3 | 4 | 5 | 6 | 7           | 8 |  |  |  | $\cdots$              | 24 |  |
| Правила                         | A             | -1             |  |                                      |   |   |   |   |             |   |  |  |  |                       |    |  |
| выполнения<br>чертежей          |               | $\overline{2}$ |  |                                      |   |   |   |   |             |   |  |  |  |                       |    |  |
|                                 |               | 3              |  |                                      |   |   |   |   |             |   |  |  |  |                       |    |  |
| некоторых                       |               | 4              |  |                                      |   |   |   |   |             |   |  |  |  |                       |    |  |
| деталей и<br>их соедине-<br>ний |               | 5              |  |                                      |   |   |   |   |             |   |  |  |  |                       |    |  |
|                                 |               | 6              |  |                                      |   |   |   |   |             |   |  |  |  |                       |    |  |
|                                 | Б             |                |  |                                      |   |   |   |   |             |   |  |  |  |                       |    |  |
|                                 | B<br>$\Gamma$ |                |  |                                      |   |   |   |   |             |   |  |  |  |                       |    |  |
|                                 | Д             | $\mathbf{1}$   |  |                                      |   |   |   |   |             |   |  |  |  |                       |    |  |
|                                 |               | $\overline{2}$ |  |                                      |   |   |   |   |             |   |  |  |  |                       |    |  |
|                                 |               | 3              |  |                                      |   |   |   |   |             |   |  |  |  |                       |    |  |
|                                 | E             | 1              |  |                                      |   |   |   |   |             |   |  |  |  |                       |    |  |
|                                 |               | $\mathbf 2$    |  |                                      |   |   |   |   |             |   |  |  |  |                       |    |  |
|                                 |               | 3              |  |                                      |   |   |   |   |             |   |  |  |  |                       |    |  |
|                                 |               | 4              |  |                                      |   |   |   |   |             |   |  |  |  |                       |    |  |
|                                 | Ж             |                |  |                                      |   |   |   |   |             |   |  |  |  |                       |    |  |

**Рис. 6. Форма матрицы каталогов «Техническое черчение».** 

На рис. 7 показана форма матрицы каталогов «Техническое черчение», в которой выделены классы некоторых понятий ИГ, разработанные в каталожно-классифицированной форме. При этом матрица по горизонтали (рис. 1) подразделяется по подклассам 1−24 и по вертикали − по классам А−С. Элементы, указанные в классификационной и специальной частях матрицы каталогов, описаны в первой части данной работы. Конкретное наполнение раскрывается в детальных (одномерных) каталогах (рис. 2-5).

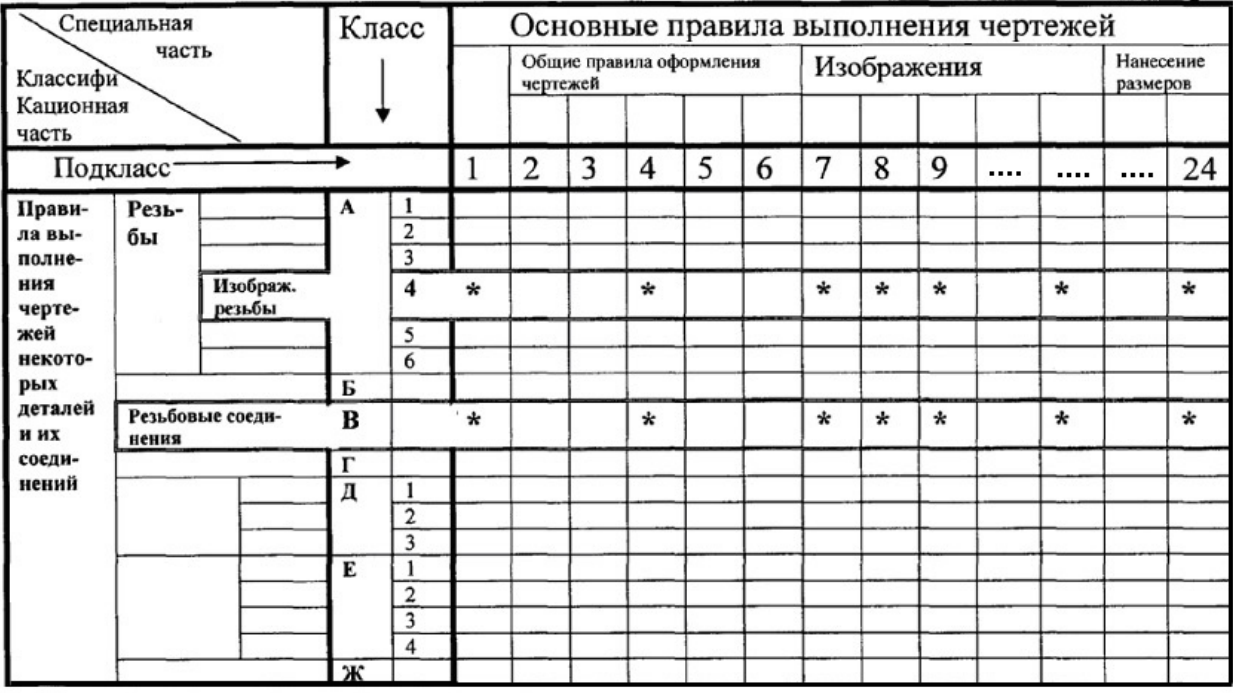

#### **Рис. 7. Форма матрицы каталогов «Техническое черчение».**

Напоминаем об основных понятиях, лежащих в основе разрабатываемых каталогов.

Классификаиионные признаки - это понятия, по которым содержание каталога определяется однозначно, максимально полно и непротиворечиво. Их представление в каталоге дается так, чтобы классификация была простой, наглядной и допускала последующее включение в каталоги дополнительных сведений (расширение каталогов).

Специальные признаки - это понятия, которые выражают существенные для пользователя каталога свойства и ограничения, связанные с содержащейся в каталоге информацией. Они используются также для нахождения в каталоге необходимых решений.

Используется двумерная классификация основных положений ИГ. Каждое отдельное положение помещено в соответствующую клетку матрицы каталога.

Каталоги, о которых идет речь, разрабатываются для того, чтобы их можно было использовать при выполнении конкретных заданий по ИГ с максимальным эффектом. Создание таких каталогов трудоемко, но оправдано, т.к. создание любой детали или сборочного чертежа с использованием таких каталогов даст в результате правильный, проработанный во всех тонкостях чертеж.

Все понятия ИГ, изложенные в разделах «Правила выполнения чертежей некоторых деталей и их соединений», «Чертежи общего вида и сборочные чертежи», «Схемы», проходят по всем возможным разделам подкласса «Основные правила выполнения чертежей» (горизонтальная часть матрицы), что обеспечивает полное ознакомление с соответствующим понятием. Классы, описанные в данной работе:

Класс А5. Резьбы. Изображение резьбы.

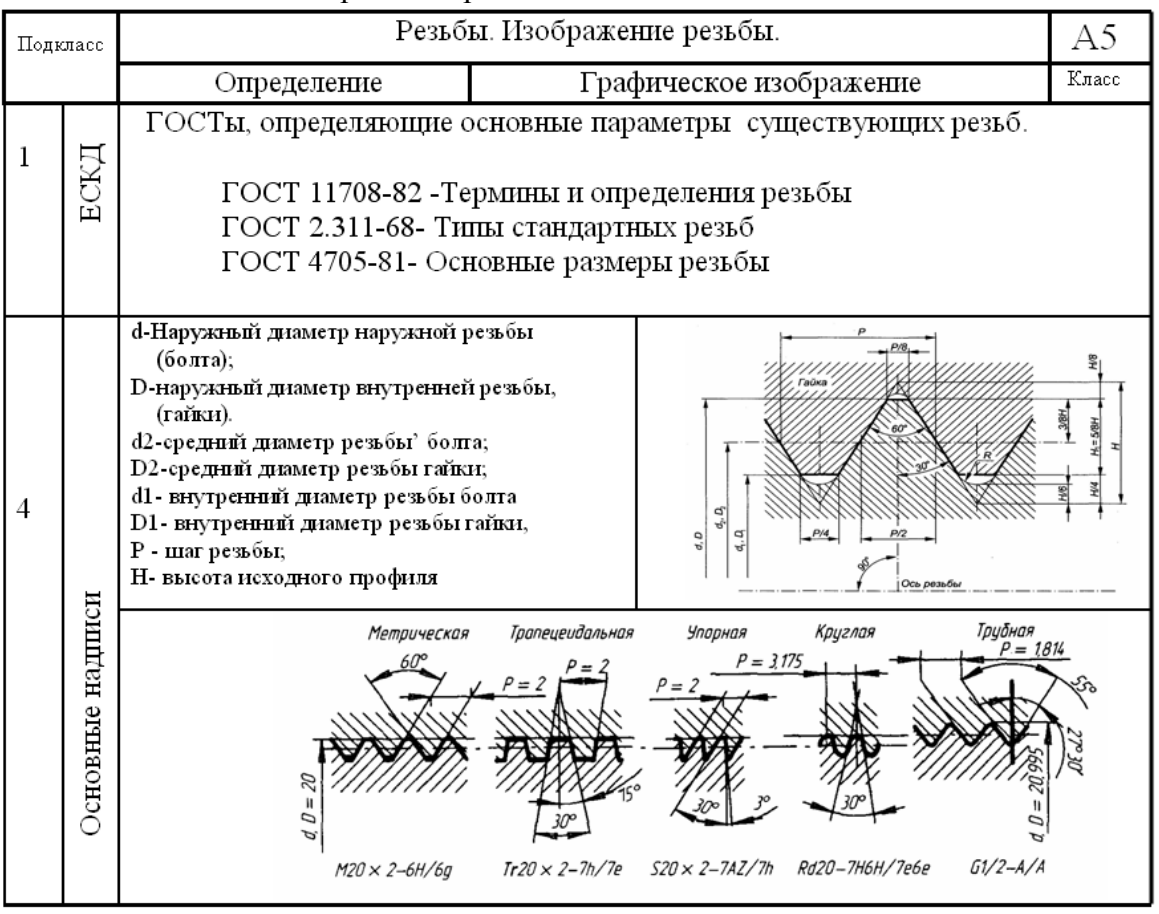

### Рис.8. Каталог резьбы Изображение резьбы

Класс В. Резьбовые соединения.

Из приведенных каталожных листов (рис. 8, 9) видно, что форма изложения материала ИГ краткая и лаконичная. Такая форма подачи материала предлагается исходя из того, что современным студентам требуется быстро найти ответ на поставленный вопрос. Студенты в учебники по ИГ заглядывают не систематически, а если заглядывают, то выбирают только наглядные примеры, относящиеся к решению поставленного вопроса.

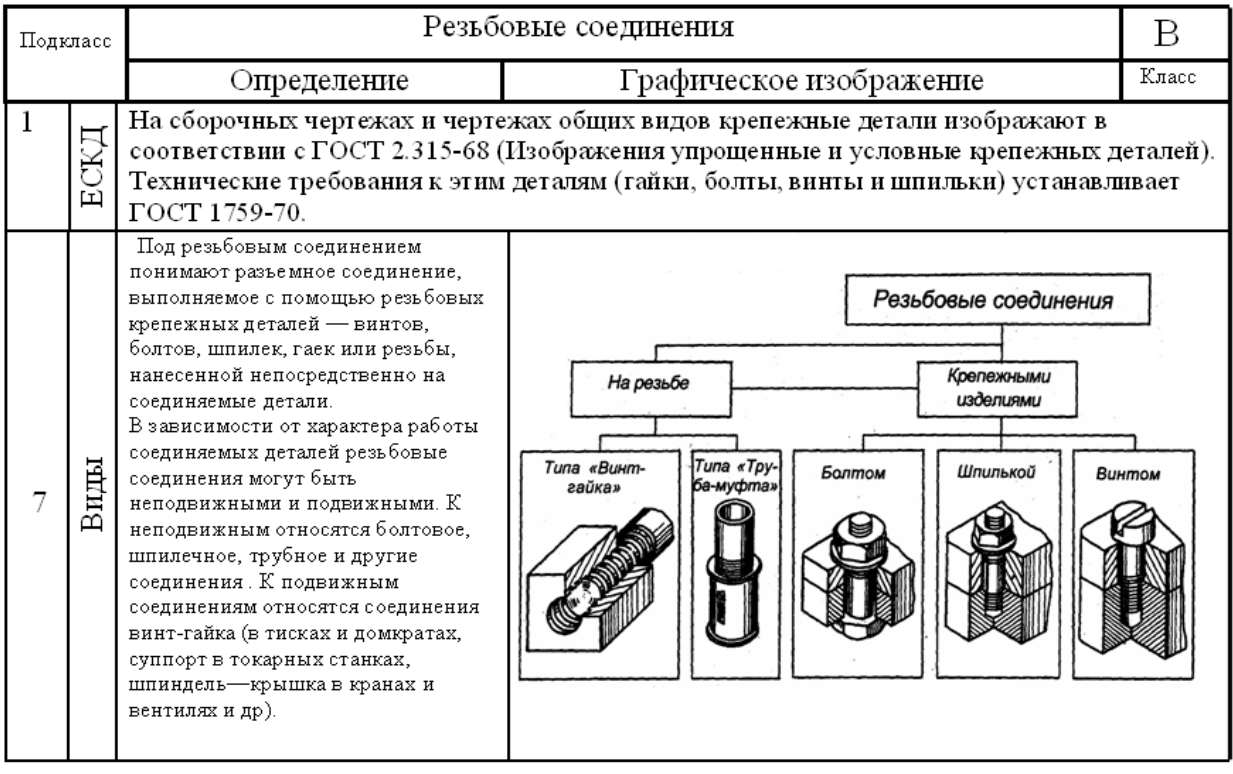

## **Рис.9. Каталог резьбовые соединения Выводы**

Цель создания каталогов по ИГ заключается в следующем:

собрать и представить в наглядной форме правила и приемы, необходимые при выполнении качественных чертежей, с одновременным освоением основных положений курса «Инженерная графика»;

курс ИГ излагается в наиболее компактной форме (основные правила выполнения чертежей вообще и общие правила выполнения чертежей деталей, сборочных чертежей и чертежей общих видов);

в дальнейшем, после перевода каталогов в электронный вид, появляется возможность получения обобщенной оценки качества детали или сборочного чертежа, выполненного в машинном режиме, т.е. получение так называемого «квалиметрического образа детали или сборочного чертежа».

## **Литература**

- 1. Roth К. Konstruieren mit Konstruktions kata1ogen. Springer. Berlin, Heidelberg, NewYork.: Verlag , 1982. 420 с.
- 2. Diekbloner G. Erstellen иnd Anwenden von Konstruktions katalogen im Rahmen des mеthodischen Konstruierens. Braunschweig.: Diss. TU, 1980. 57 с.
- 3. Серкутьев Г.В. Преподавание технического черчения по методу «погружения» в содержание учебного предмета. Минск: УП «Технопринт», 2005. 380 с.
- 4. Фазлулин Э.М., Халдинов В.А. Инженерная графика. М.: «Академия», 2006. 282 с.
- 5. Киселевич А.Д. Лабораторный практикум по машинной графике. М.: «Высшая школа», 2006. 270 с.
- 6. Куликов В.П. Стандарты инженерной графики. М.: «Форум-Инфра-М», 2007. 240 с.